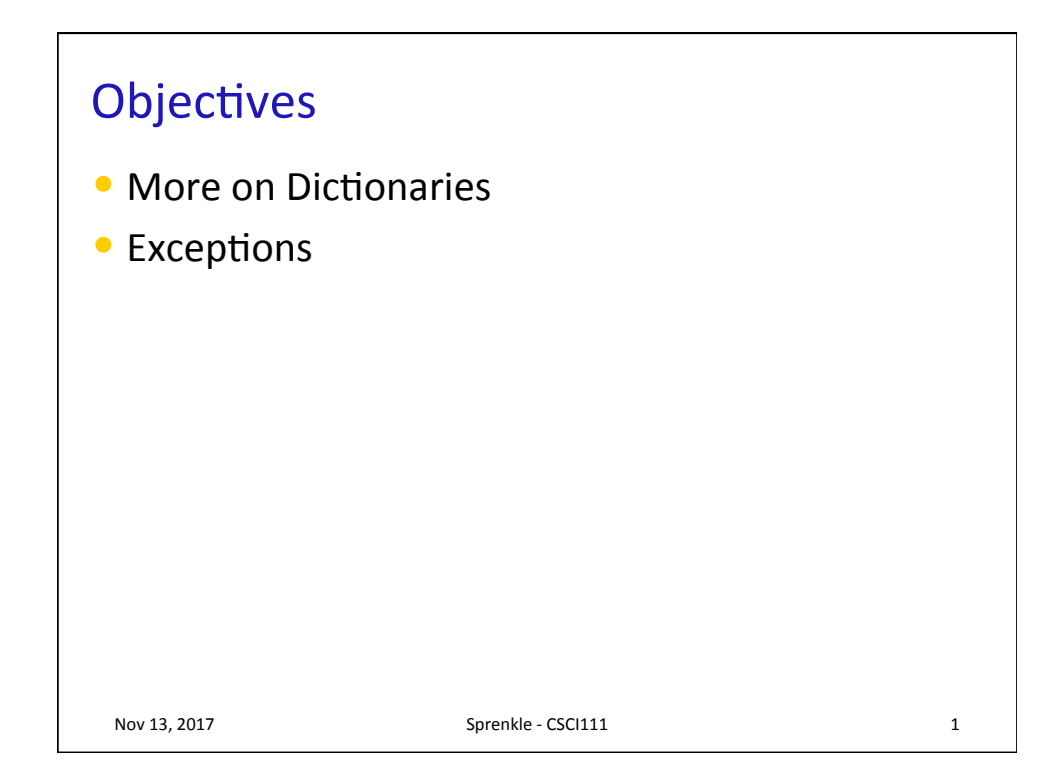

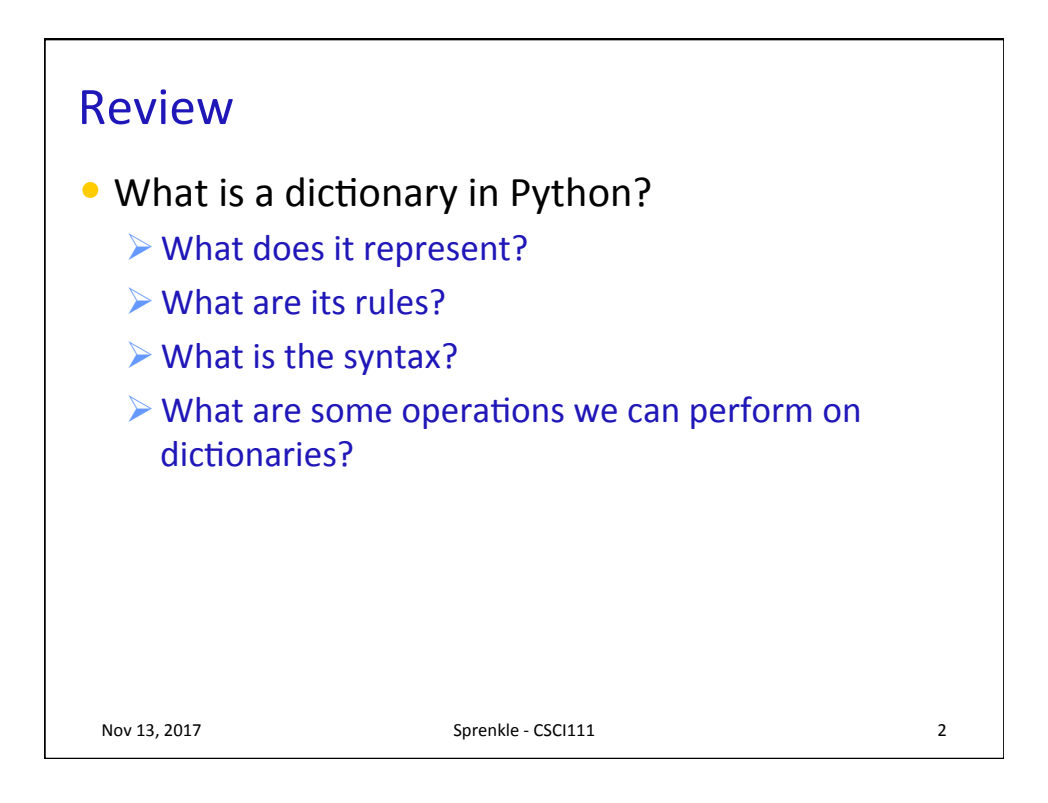

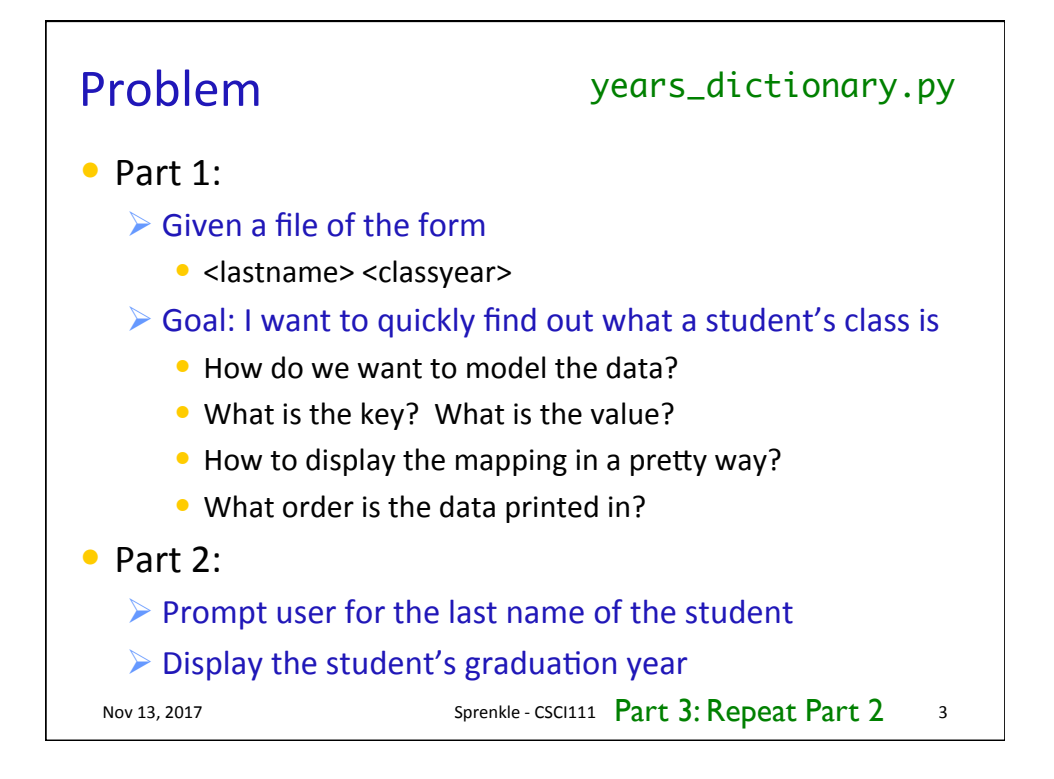

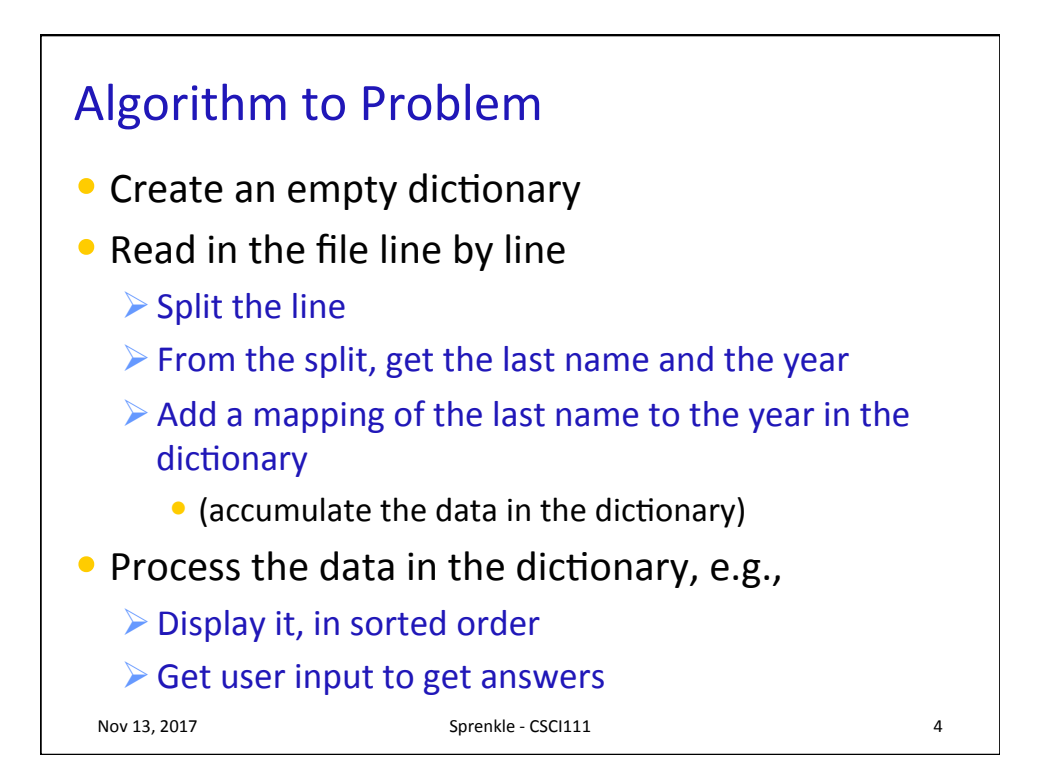

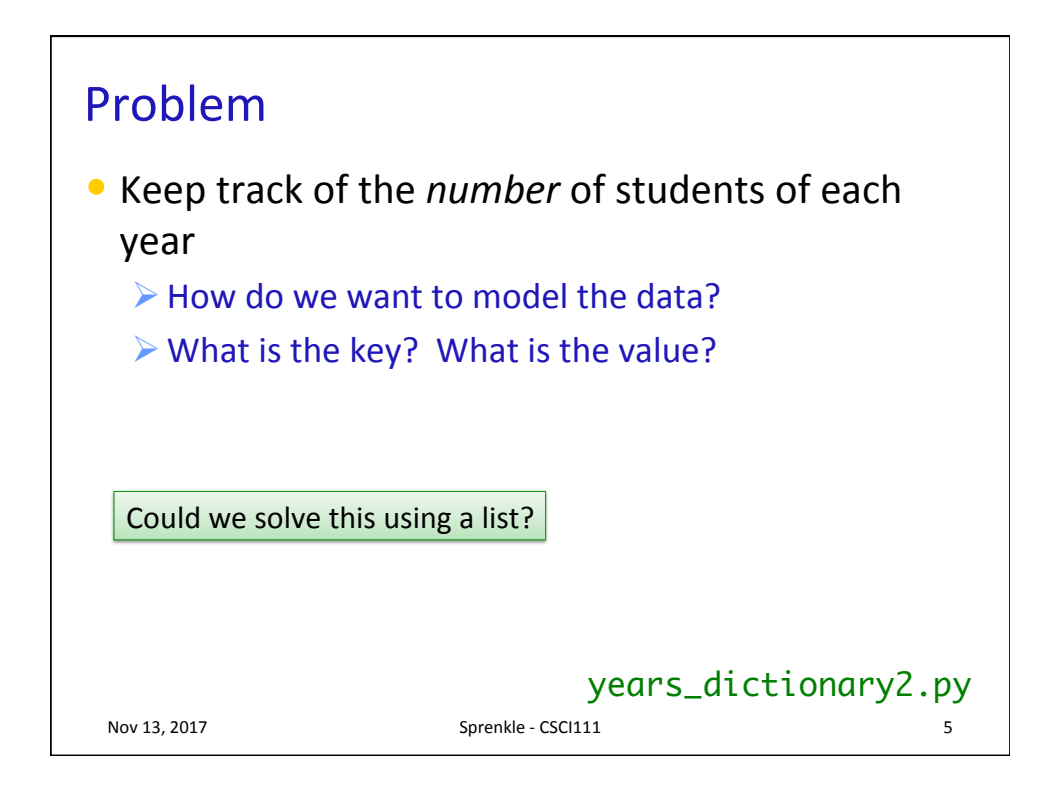

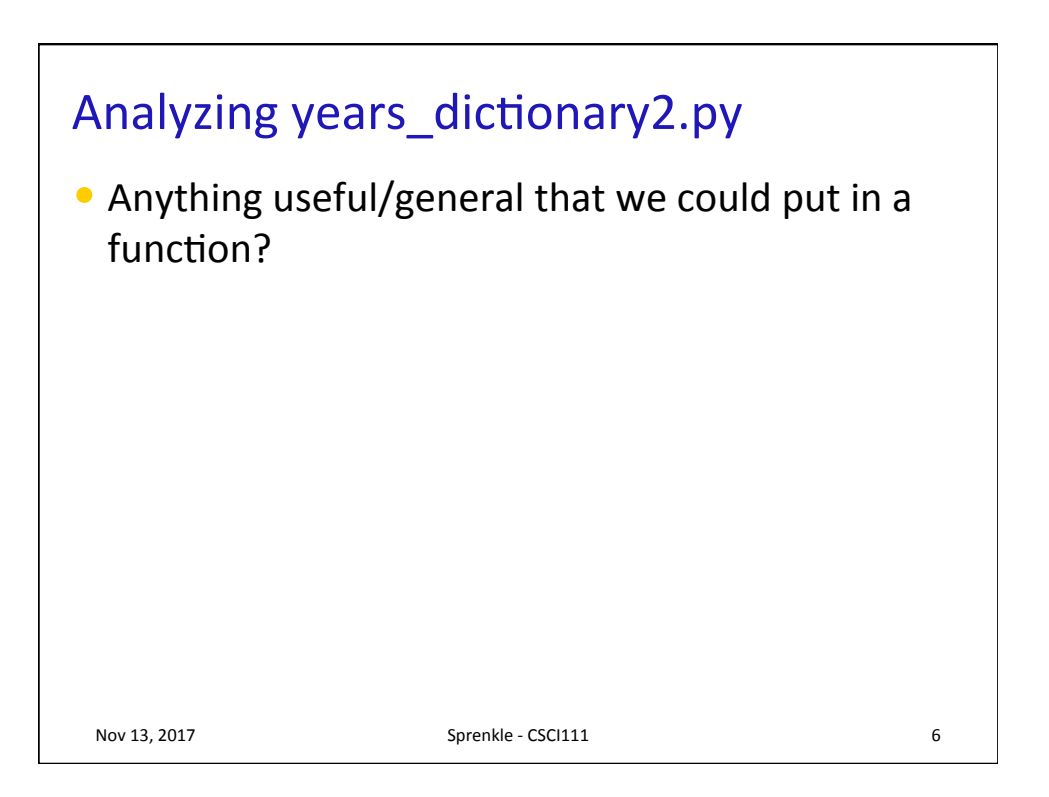

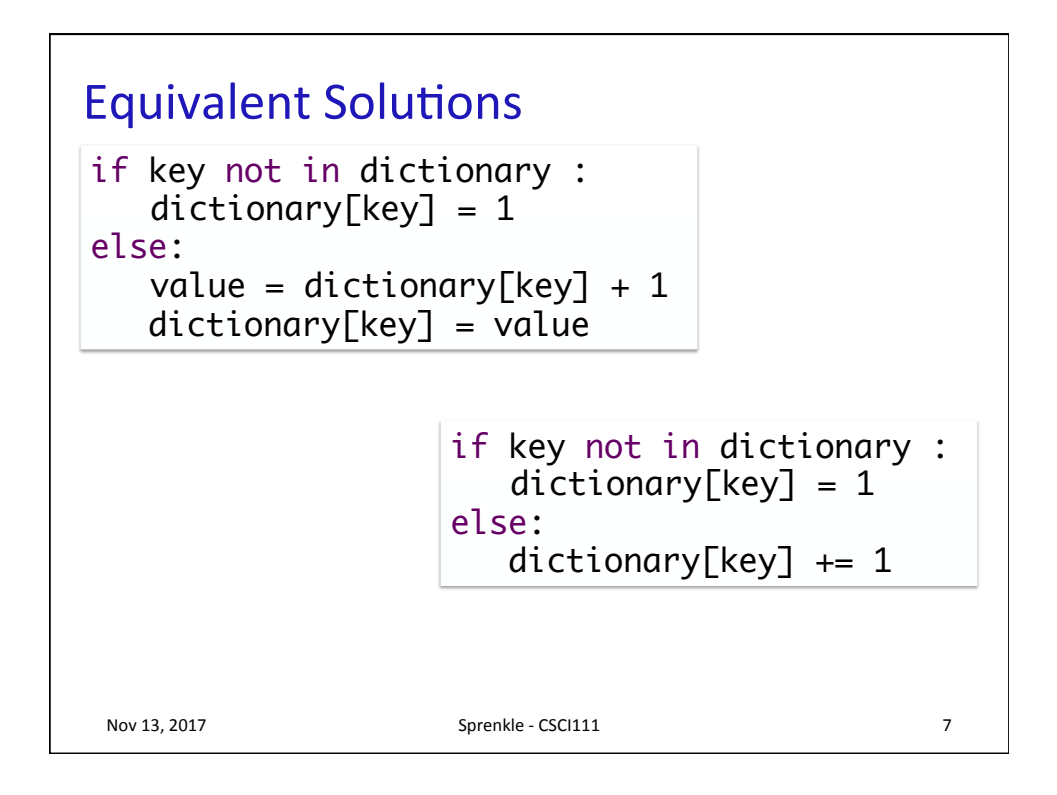

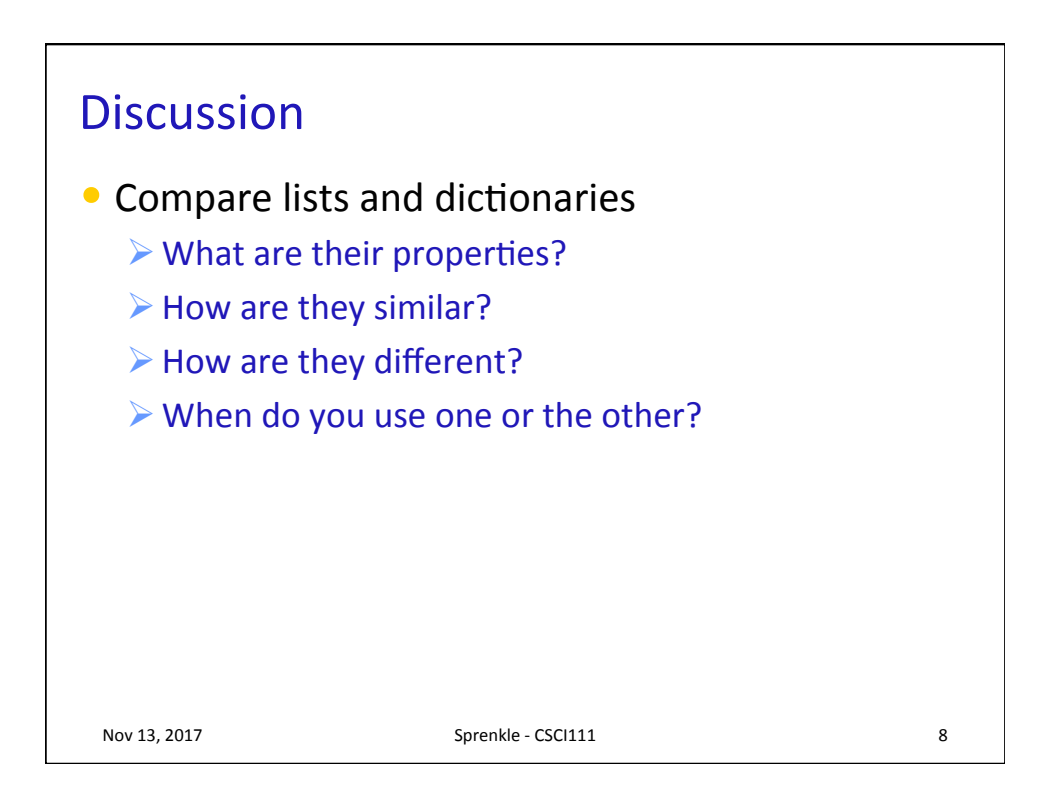

## Why Dictionaries?

- $\bullet$  An alternative way to store data
- Allow fast lookup of data
	- $\triangleright$  Requires keys, unique keys
		- Data may not have a natural mapping

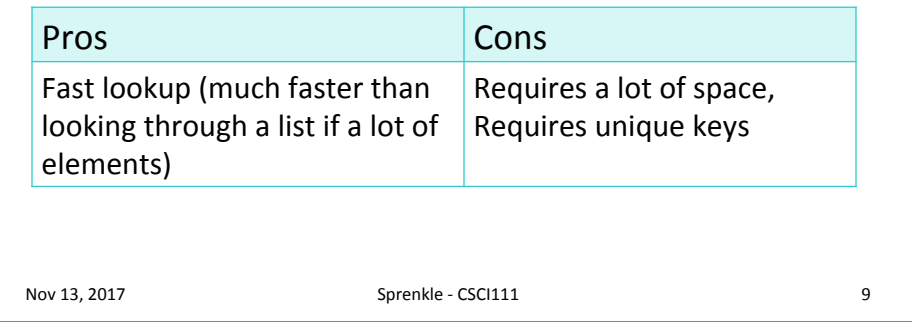

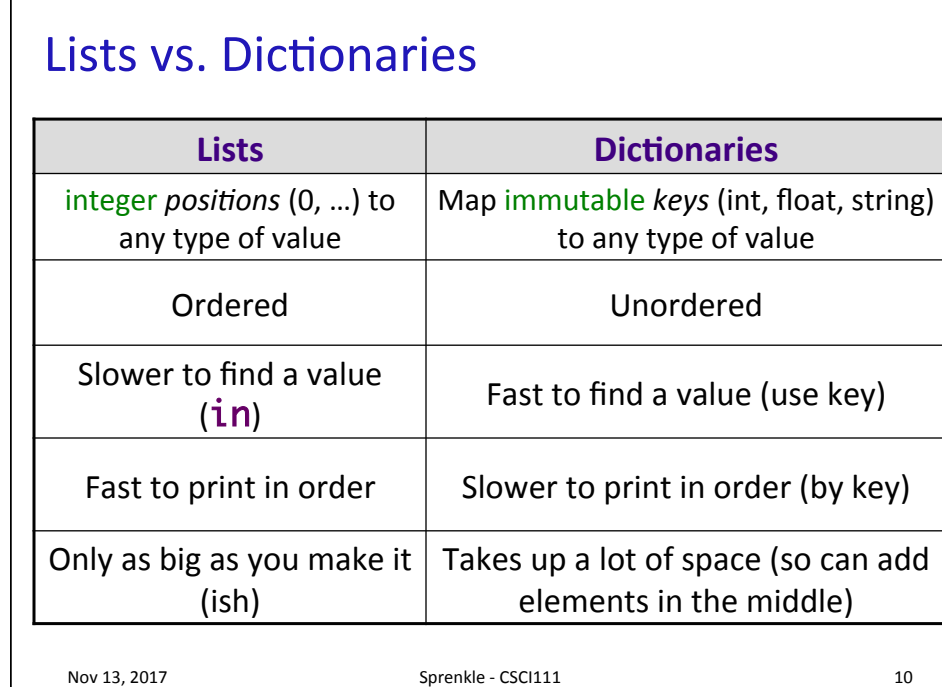

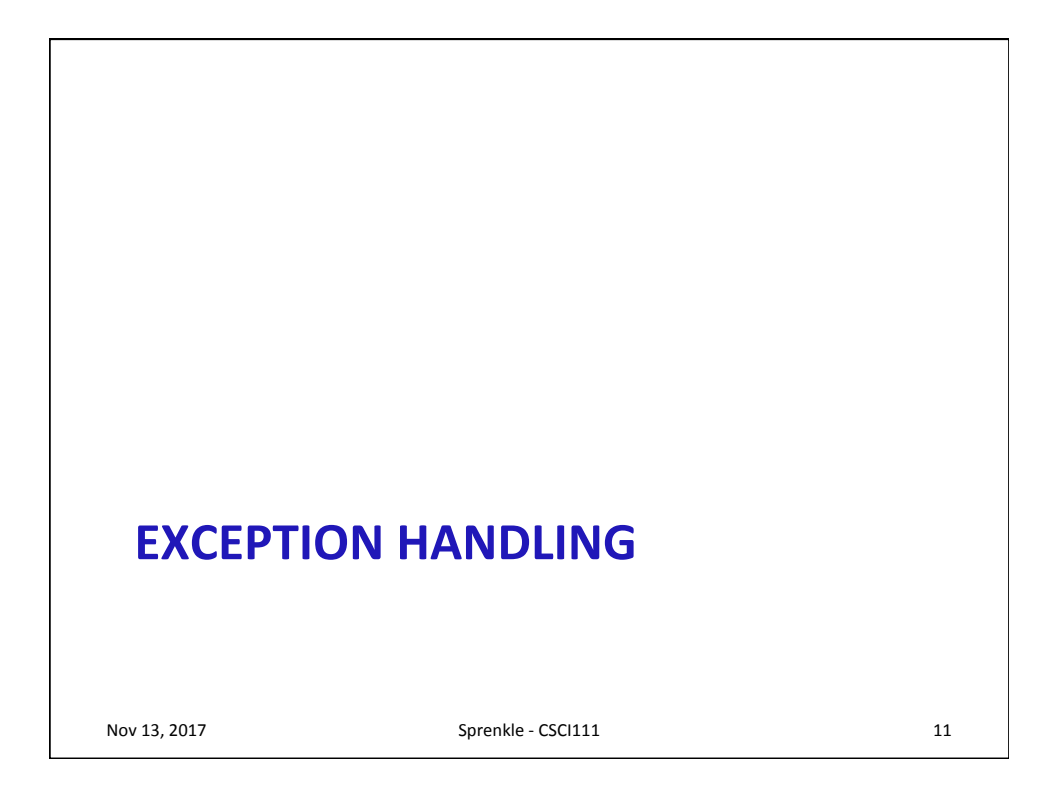

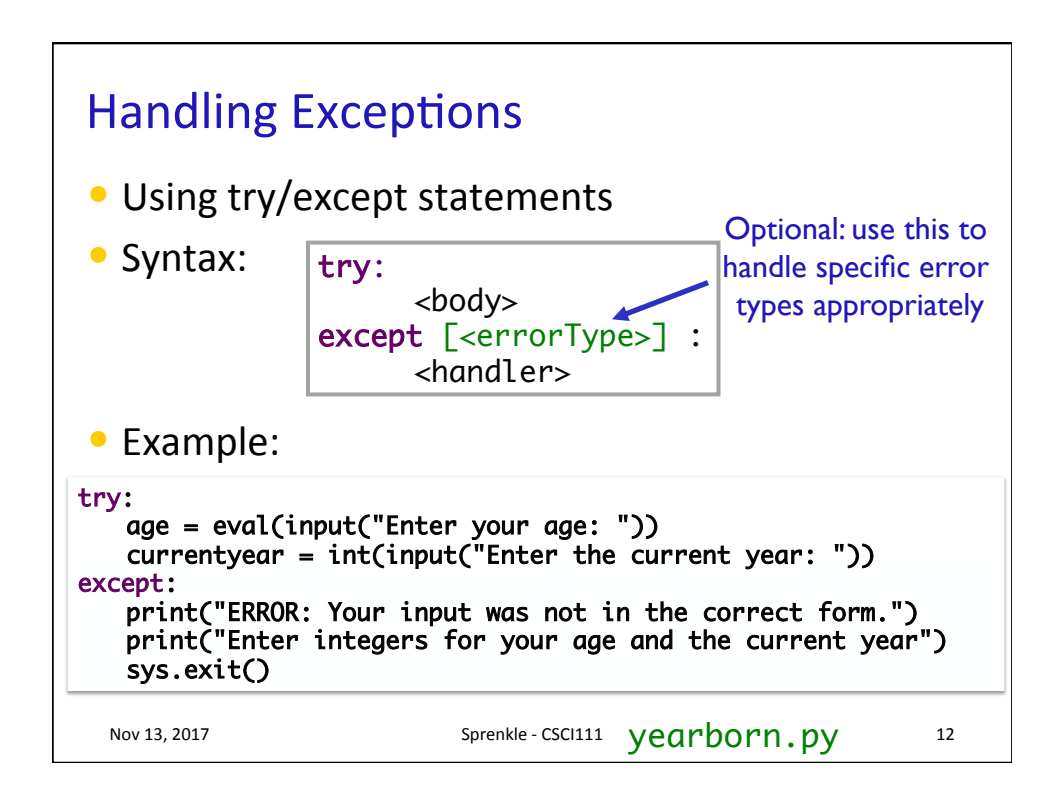

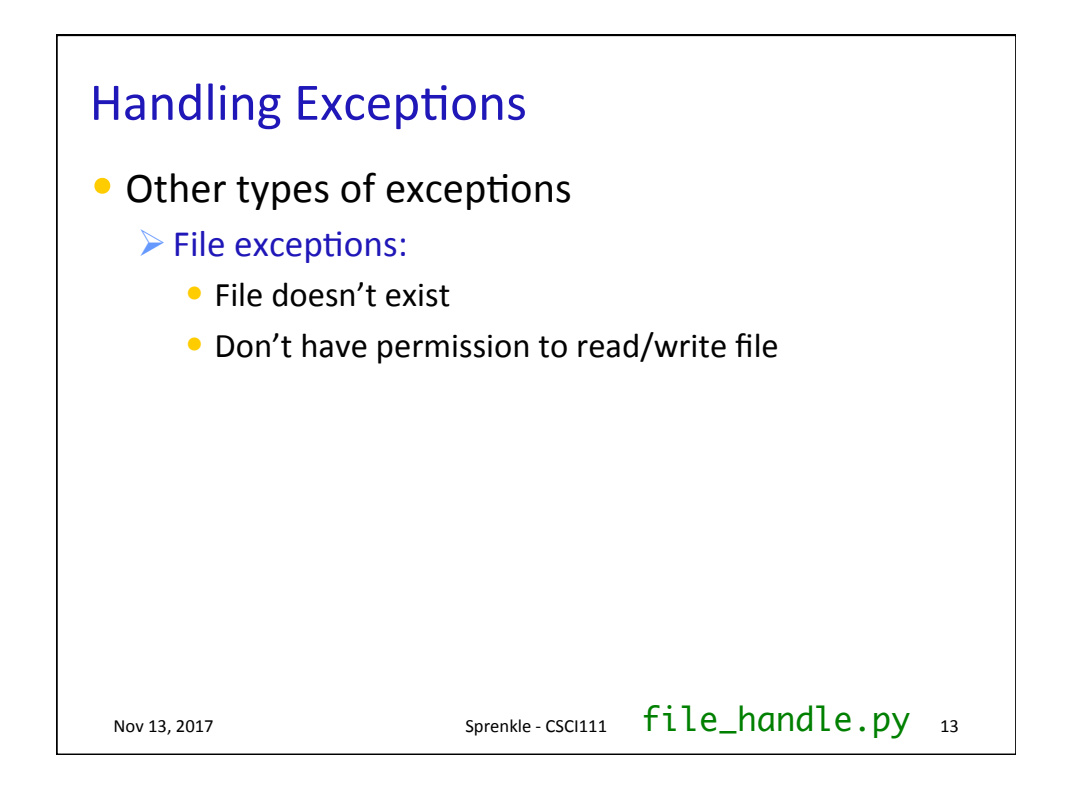

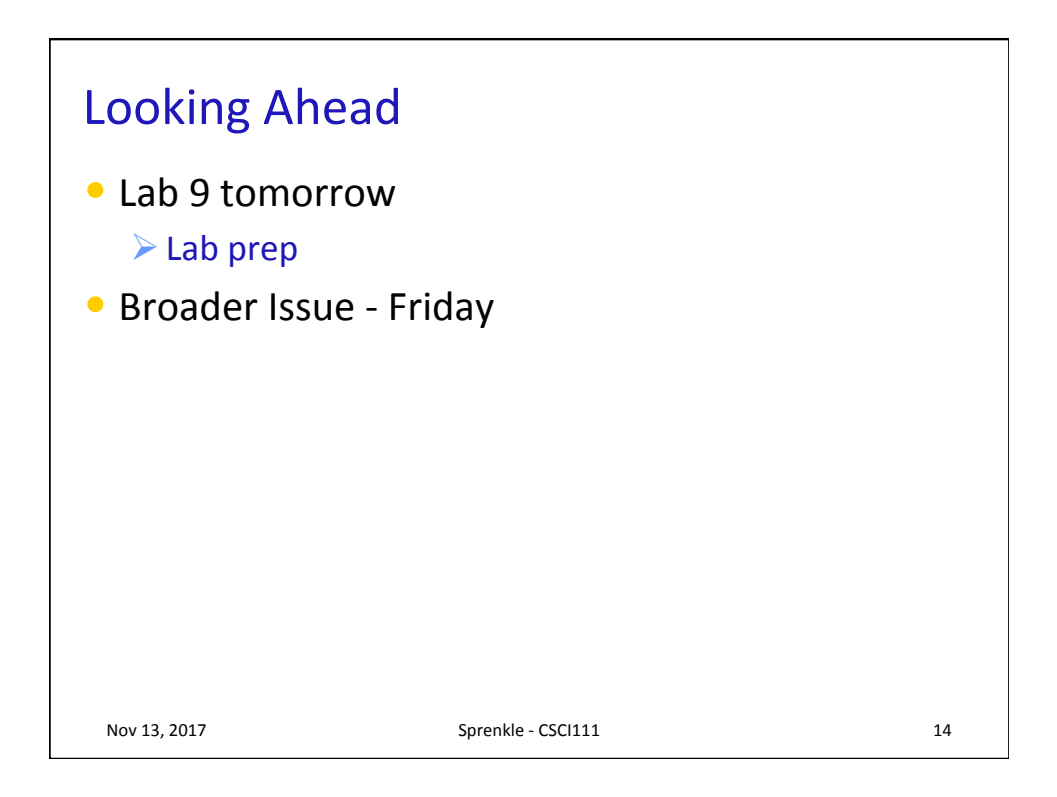